## PID\_BARD1\_PATHWAY

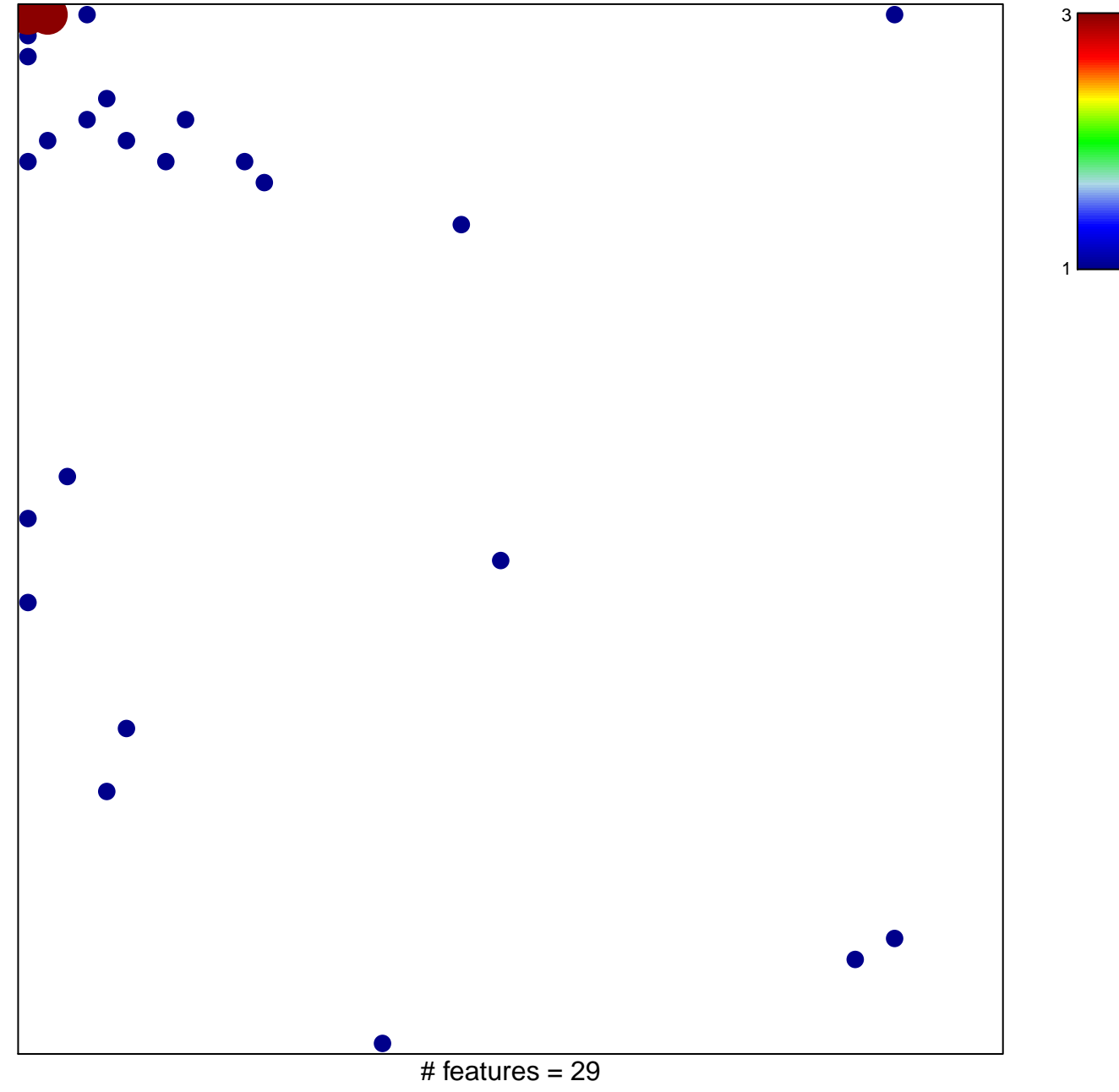

chi-square  $p = 0.73$ 

## **PID\_BARD1\_PATHWAY**

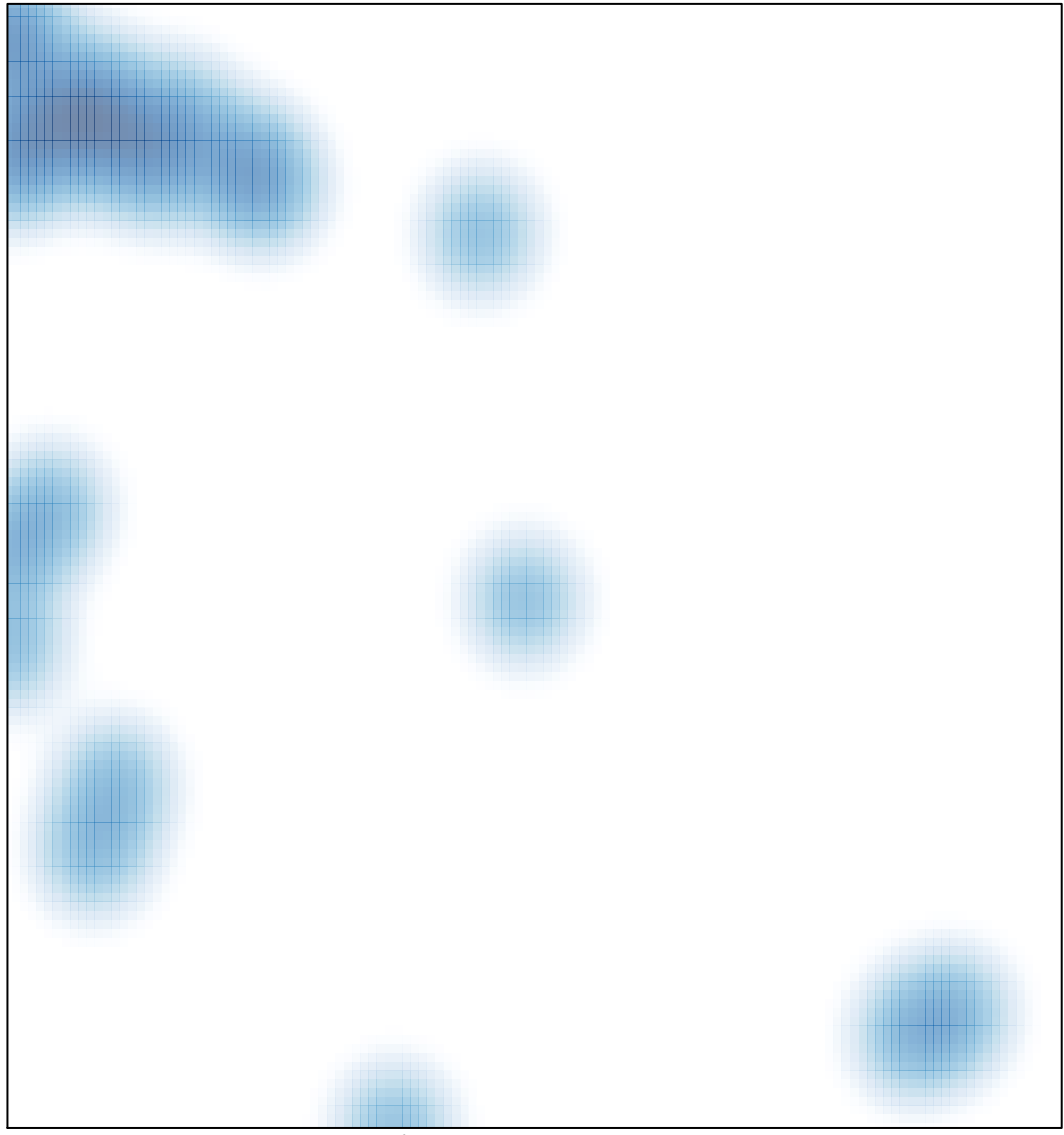

# features =  $29$ , max =  $3$